# V Jornadas de Ingeniería Telemática JITEL '07 Instrucciones de Preparación de las Ponencias

Comité de Organización del Jitel '07

Departamento de Lenguajes y Ciencias de la Computación. Universidad de Málaga ETSI de Telecomunicación. Bulevar Louis Pasteur, 35. Campus de Teatinos. 29071 - Málaga (Málaga) Teléfono: 952 13 33 71 Fax: 952 13 13 97 E-mail: jitel2007@lcc.uma.es

Abstract El abstract debe escribirse en inglés y tener una longitud de entre 100-150 palabras. El tipo de letra es Times New Roman en cursiva y de tamaño 10 puntos que ya viene por defecto en las plantillas adjuntas. La finalidad de estas instrucciones es asistir a los autores en la preparación del trabajo de manera que resulte apto para la reproducción posterior. Los autores son los únicos responsables de la calidad final del trabajo; en consecuencia, se sugiere que respeten lo más fielmente posible estas instrucciones.

### 1. Instrucciones

Este documento es un ejemplo del formato de presentación deseado, y contiene información concerniente al diseño general del documento, familias tipográficas, y tamaños de tipografía apropiados.

#### 1.1. Normas Generales

El trabajo tendrá una extensión no superior a 8 páginas. Prepare su manuscrito sobre hojas formato A4.

#### 1.2. Familias Tipográficas y Tamaños

Utilice tipografía Times New Roman. El tamaño recomendado para el cuerpo del texto es de 10 puntos y para el Título del artículo 16 puntos. El tamaño mínimo para los títulos de las tablas, figuras y notas al pie de página es de 8 puntos.

Si va a escribir su ponencia en Latex el uso de la clase latex jitel07.cls le facilitará mucho el trabajo a la hora de darle formato. Junto con este documento de ejemplo se proporcionan los archivos necesarios para generar el documento camera-ready final que debe enviar. Estos documentos le permitirán trabajar tanto en Latex como con la Aplicación Lyx del entorno Linux. Si lo prefiere, formatee usted mismo su documento .tex según las especificaciones contenidas en estas recomendaciones.

Si lo que desea es trabajar en Word, la plantilla de documento formato-jitel.dot le facilitará la tarea. El resultado visual de un documento con formato jitel lo puede apreciar en formato-jitel.doc.

#### 1.3. Formato

En el diseño de su original -formato A4 (21 x 29,7 cm)- ajuste los márgenes superior e inferior a 2 cm, el margen izquierdo a 3 cm y el derecho a 2 cm. El artículo deberá ir a dos columnas, con un espaciado entre columnas de 0.75 cm. Justifique las columnas tanto a izquierda como a derecha. Los párrafos deberán ser escritos a simple espacio.

Las diferentes secciones estarán numeradas con números arábigos. En caso que deba separar una sección en subsecciones, adopte el estilo utilizado en estas instrucciones.

### 2. Requisitos Adicionales

En esta sección se presentan las instrucciones de edición para las figuras, tablas, abreviaturas y acrónimos.

#### 2.1. Figuras y Tablas

Sitúe las figuras y tablas en el extremo superior o inferior de las columnas; evite ubicarlas en medio de las columnas. Las figuras y tablas de gran tamaño podrán extenderse sobre ambas columnas. La descripción de las figuras deberá ubicarse debajo de las mismas. Edite las figuras en escala de grises. El título de las tablas deberá ubicarse sobre ellas. Evite ubicar las figuras y tablas antes de su primera mención en el texto. Use la abreviatura Fig. x para referirse a una figura o gráfico y Tabla x para referirse a una tabla.

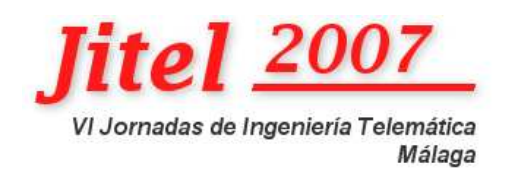

Figura 1: Logotipo de las Jornadas de Ingeniería Telemática JITEL '07

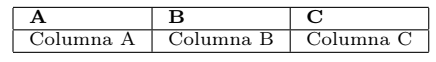

Cuadro 1: Ejemplo de cuadro

### 2.2. Abreviaturas y Acrónimos

Defina las abreviaturas y acrónimos la primera vez que sean utilizadas en el texto. Evite emplear abreviaturas en el título, salvo que resulte imprescindible.

### 3. Conclusiones

El seguimiento de las normas indicadas permitirá que su trabajo no sólo se destaque por su contenido, sino que también resulte visualmente atractivo.

## Apéndice I

En caso de ser necesario, los apéndices irán ubicados después de las Conclusiones, y antes de los Agradecimientos y las Referencias. Se numerarán con números romanos, tal como en el título de esta sección.

# Agradecimientos

Los agradecimientos deberán ubicarse al final del trabajo, justo antes de las referencias. Esta sección no llevará numeración.

Cada referencia debe ser completa y correcta. La lista de referencias será ordenada numéricamente. No olvide mencionar el volumen, número de la revista, y los números de página que ocupa el artículo. Finalmente, note que el título de esta sección no lleva numeración. Considere el siguiente ejemplo:

### Referencias

[1] J. I. Moreno, A. Azcorra, D. Larrabeiti, T. de Miguel, M. Alvarez-Campana. "Multimedia-Multiparty Service Support in ATM Wide Area Networks". Proceedings on the IEEE Conference on Protocols for Multimedia Systems and Multimedia

Networking. PROMS'97. Santiago de Chile, 24-26 Noviembre 1997. ISBN: 0-8186-7916-6.

- [2] E. Macías, A. Suárez, C. N. Ojeda-Guerra, E. Robayna. "Programming Parallel Applications with LAMGAC in a LAN-WLAN Environment". Lecture Notes in Computer Science, pp. 158-165, vol. 2131. ISBN: 3-540-42609-4, ISSN: 0302-9743 (2001).
- [3] J. Geier. Wireless LANs. Implementing High Performance IEEE 802.11 Networks. Sams. ISBN: 0672320584 (2001).
- [4] The Wi-Fi Alliance: http://www.wirelessethernet.com.